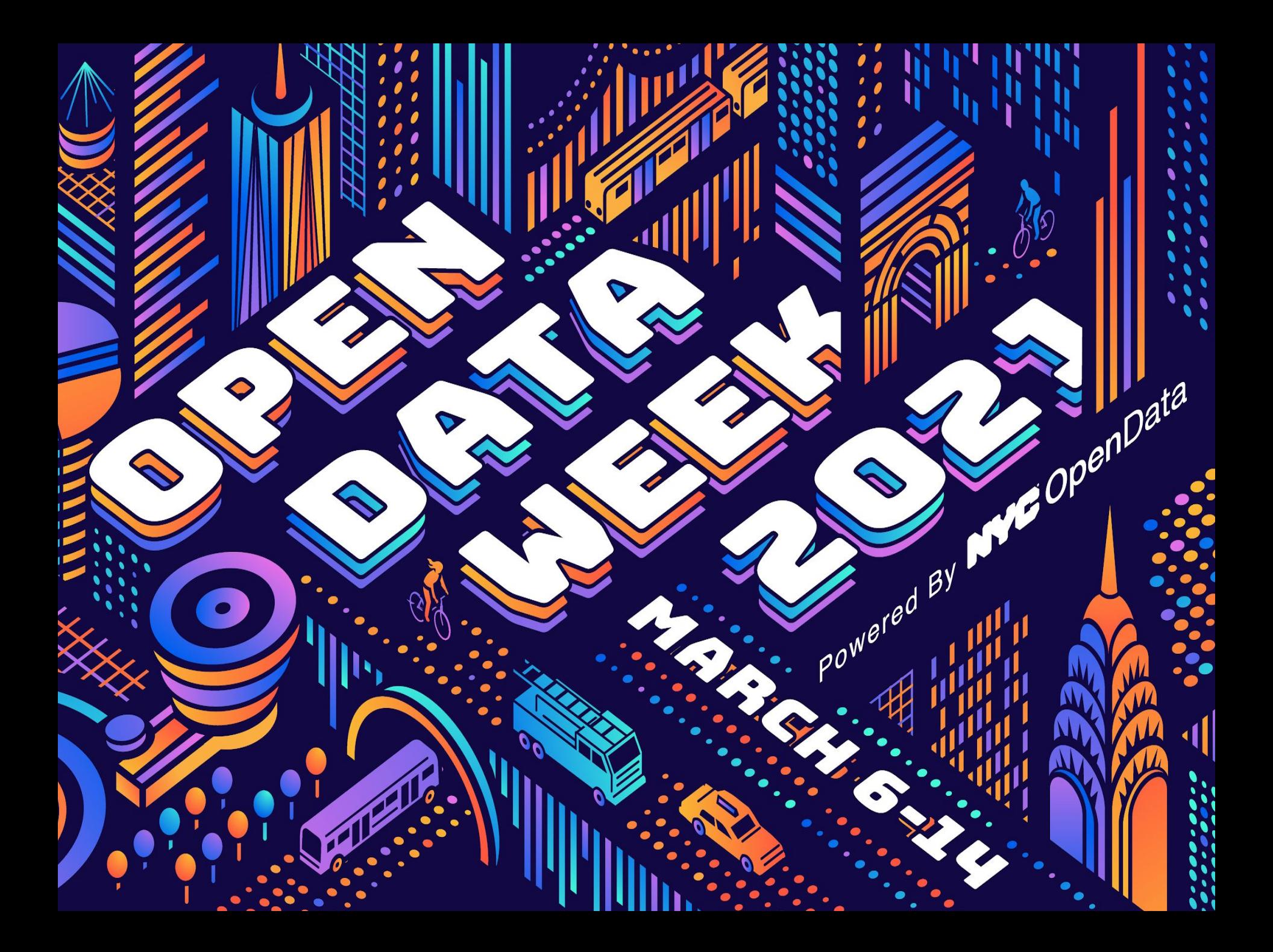

# Workshop Open Green Map 2 - OGM2 . and YOU!

**Sey openData** 

Powered B

Tuesday, March 9 1:00 pm to 2:00 pm RSVP <[https://bit.ly/OGM2ODW>](https://bit.ly/OGM2ODW) Speakers: Tuesday, March 9 1:00 pm ET **Open Green Map 2 · OGM2 and YOU!** 

Alexandra Casapu GIS Collective

Bogdan Szabo GIS Collective

Wendy Brawer Green Map System

d <sup>By</sup> openData

Powered B

Mary Hunt FEEDJeffCo

new.opengreenmap.org

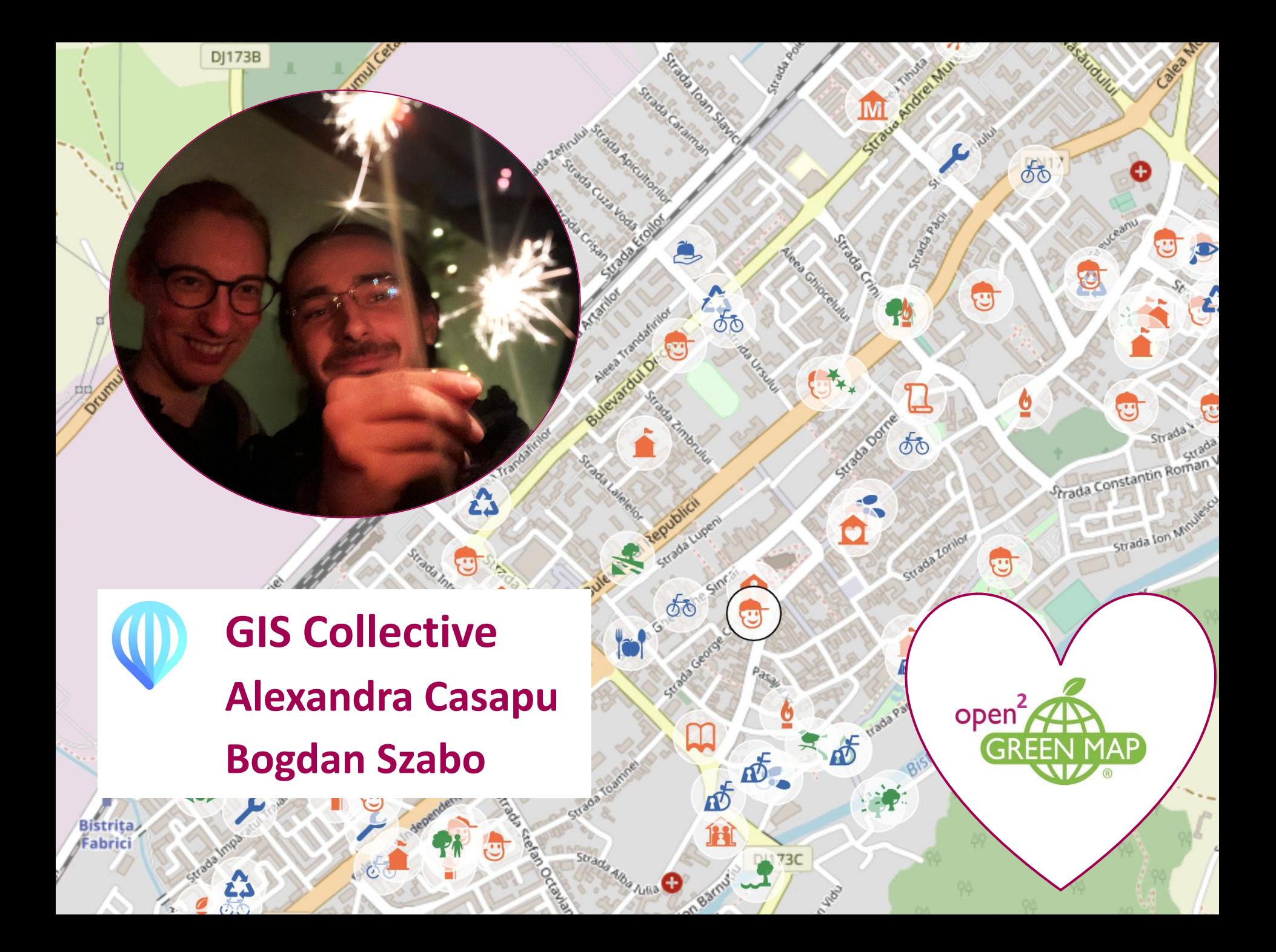

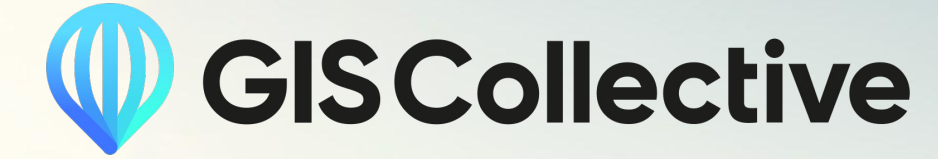

### **GeoData for everyone**

## **Our idea**

## **A platform that makes it easy to collaborate on mapping projects.**

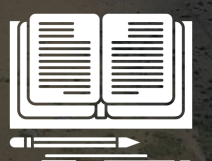

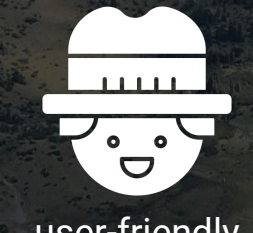

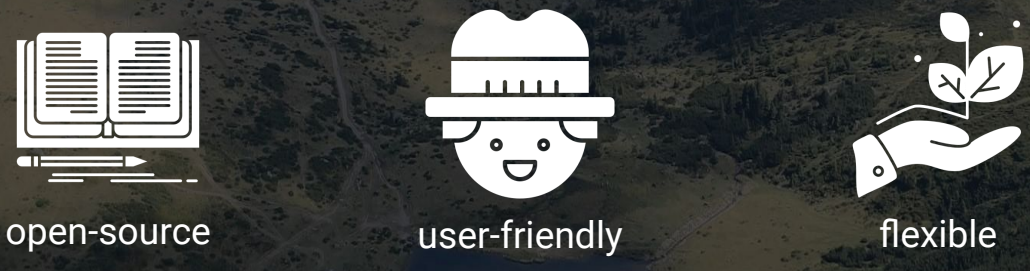

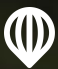

## **How we plan to make it accessible**

We focus on tackling fundamental challenges of users, so that they won't need to implement or buy yet another solution for every project.

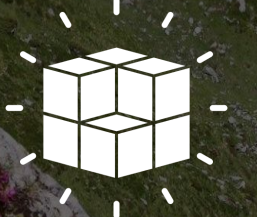

Easy to deploy and scale

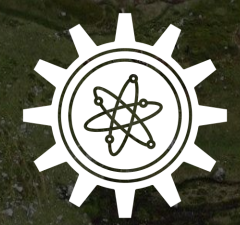

Easy to customize and adaptable to your data

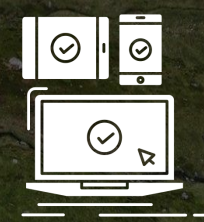

Works on web and mobile

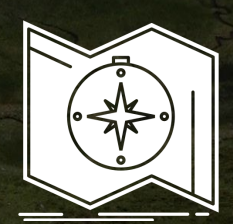

Works online and offline

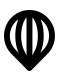

## **How does it work?**

We're collaborating closely with Green Map to incorporate feedback and expand the platform.

**Step 1** Make an account at [new.opengreenmap.org](https://new.opengreenmap.org).

**Step 2**

Add a Team.

### **Step 3**

Make your Map, and optionally a Campaign associated to it.

### **Step 4**

Start mapping! Add points, lines or polygons to your map, and invite others to contribute.

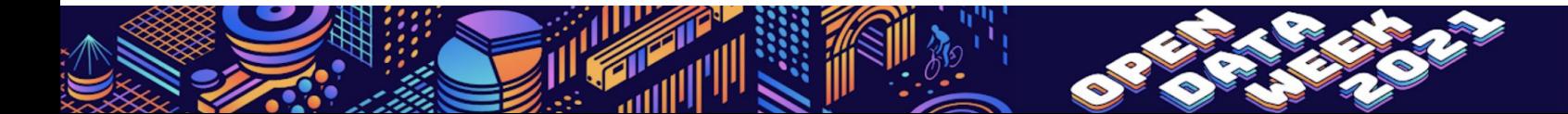

# **Supporting Open Data**

- Set a license for your mapping project
- Share and extend icons
- Control the privacy of your data
- Download the data in various formats
- Data import and export
- Use any basemaps

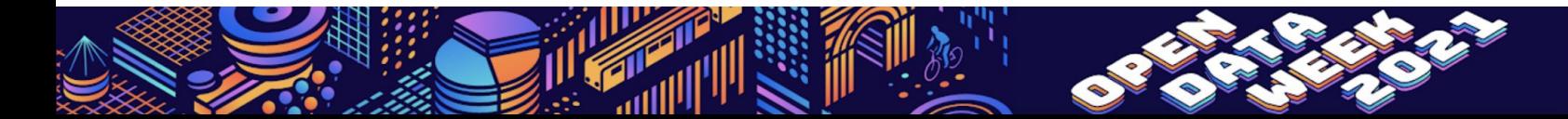

## **Map license**

#### License name CC BY-NC 4.0 **Berlin Sound Map** Exploring Berlin through sound bites of walk-friendly places. url by Greenmap Berlin Kleinmachnow m https://creativecommons.org/licenses/by-nc/4.0/ tahnsdorf CC BY-NC 4.0 Save Cancel © OpenStreetMap contributors

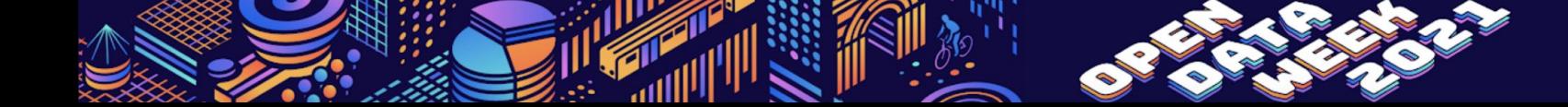

Powered By **NYC** OpenData

## **Icons as open data**

Make your custom set by extending existing icons to customize color and attributes.

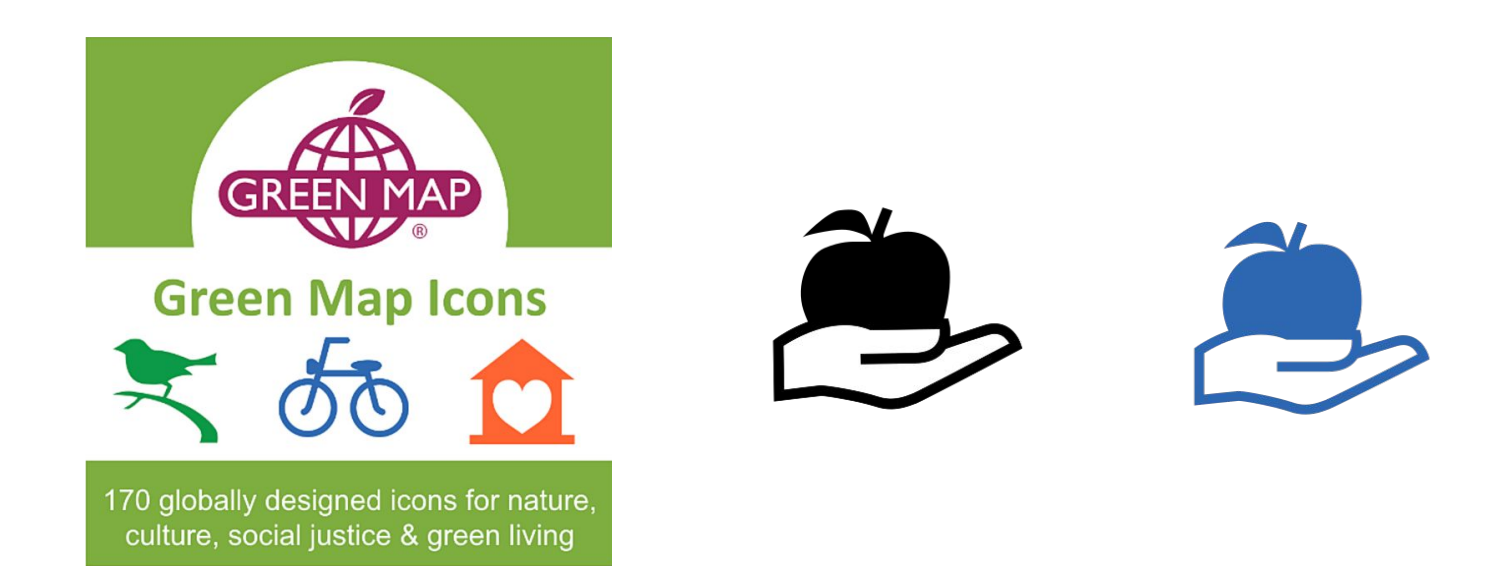

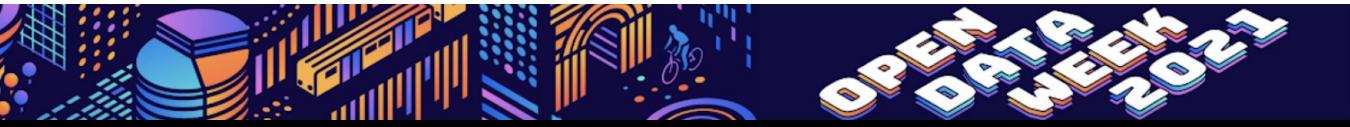

Powered By **NVC** OpenData

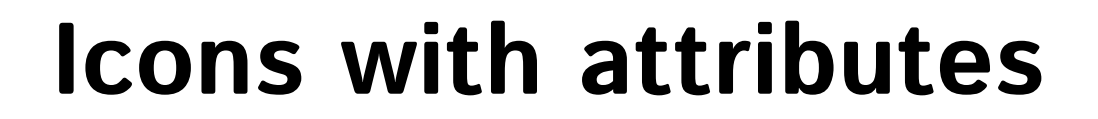

### **Attributes**

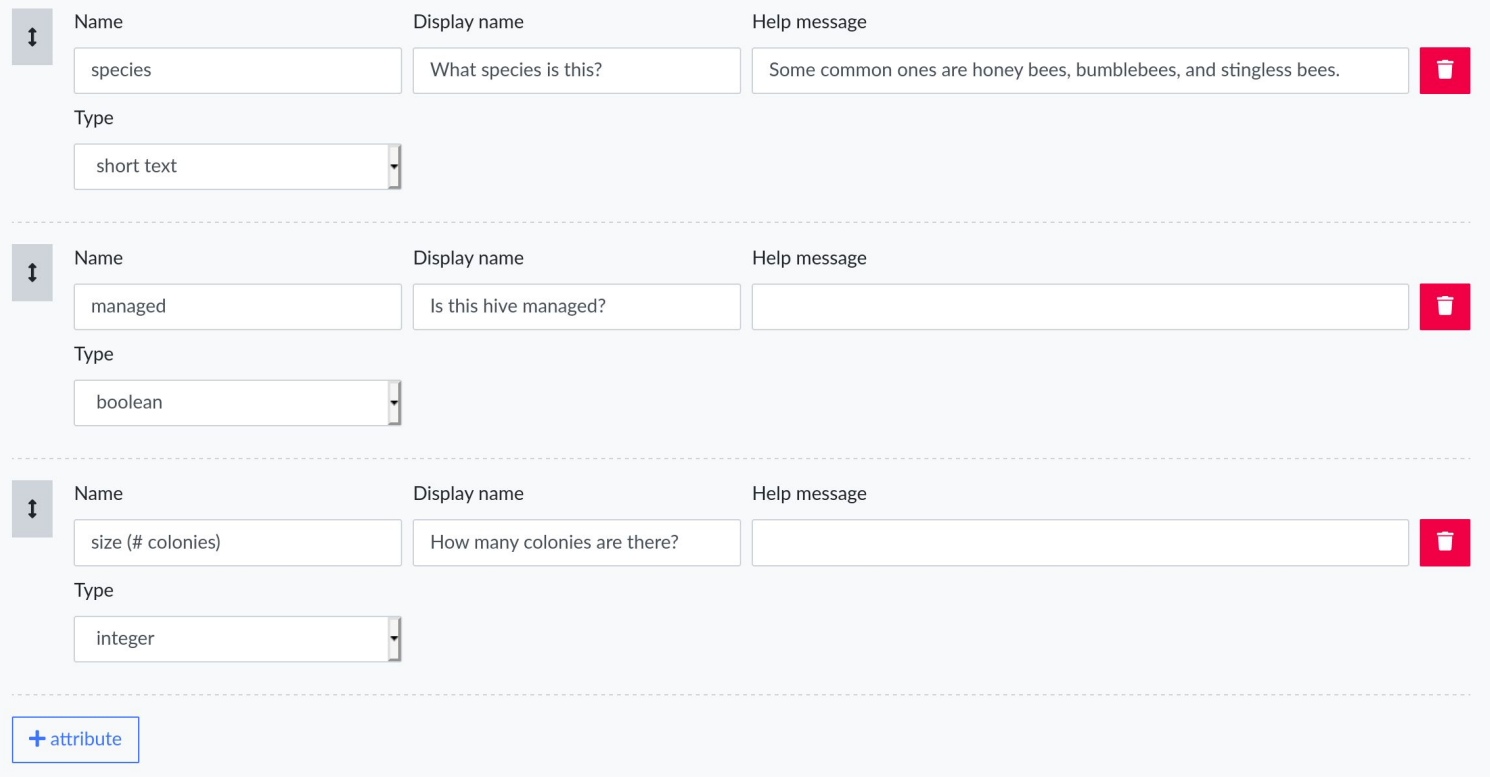

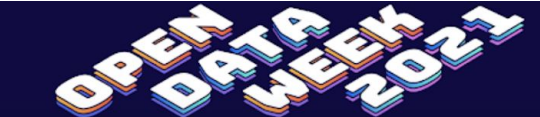

Powered By<br>**NYC** OpenData

# **Privacy controls**

- **● Location masking**
	- Use-case: protecting wildlife
- **Public/private/pending** visibility states for maps and features
	- Use-case: reviewing crowdsourced data before publishing
- **Coming soon: fine grained visibility control** of individual data sections of each feature type(points, lines, polygons)
	- Use-case: publishing data while protecting sensitive attributes used internally

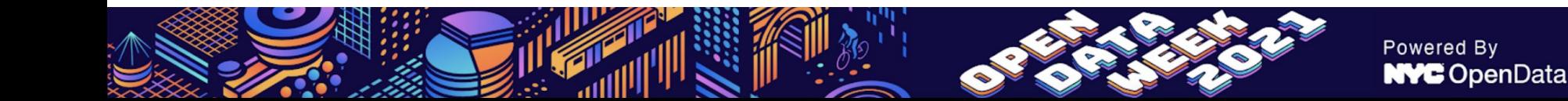

## **Download formats**

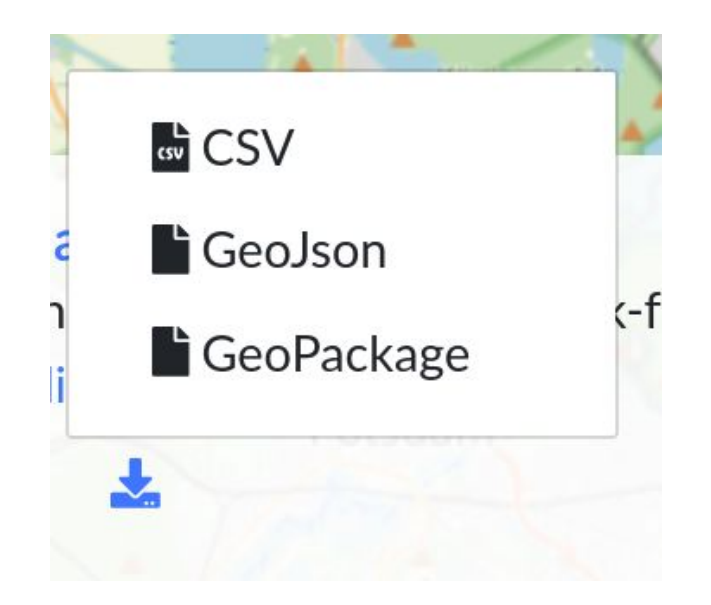

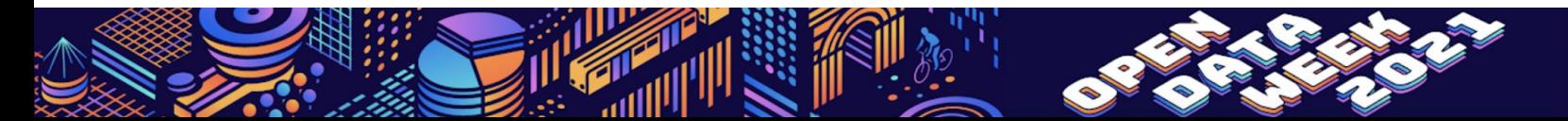

Powered By **NYC** OpenData

## **Basemaps**

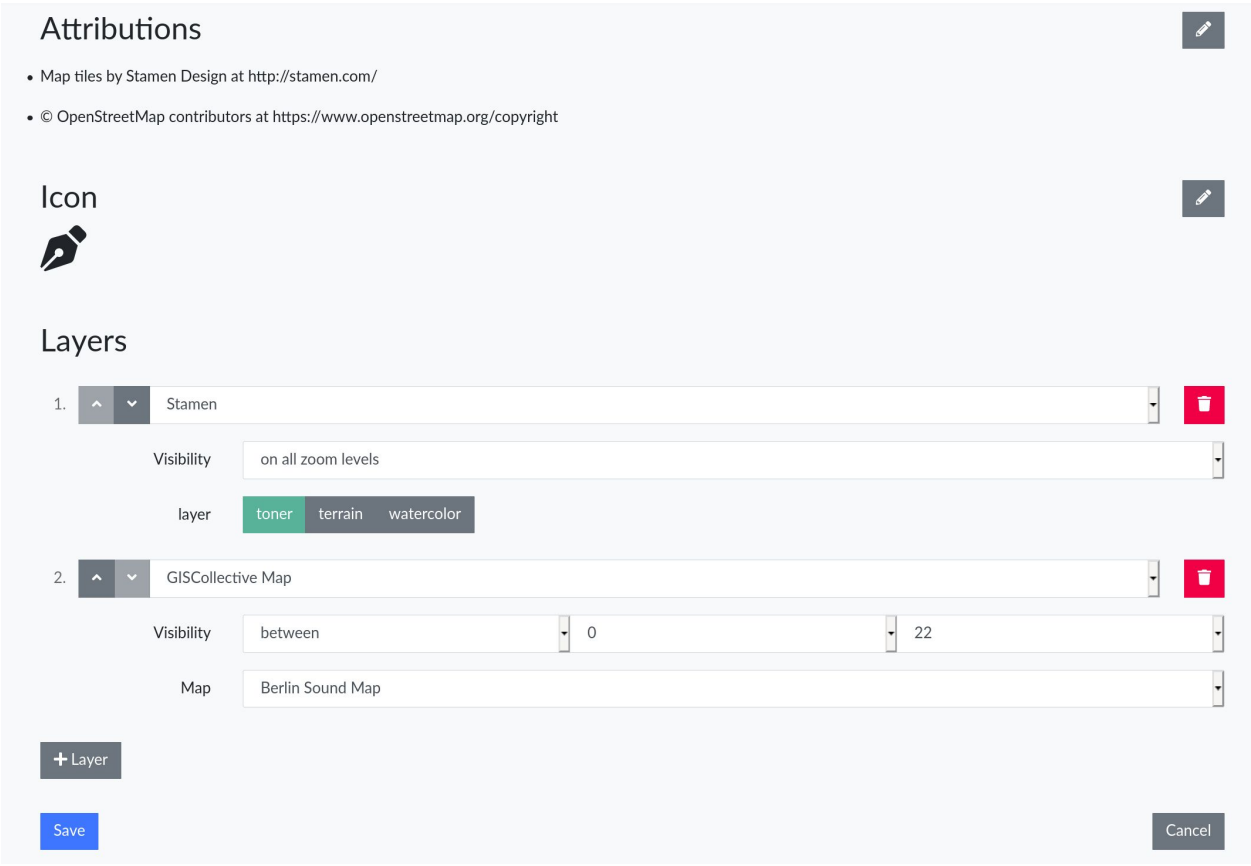

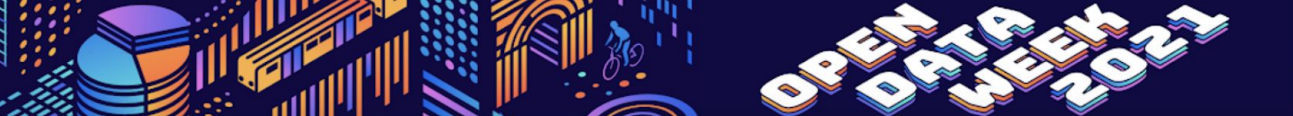

Powered By<br>**NYC** OpenData

# **Keep in touch**

We're happy to receive questions and ideas:

[hello@giscollective.com](mailto:hello@giscollective.com)

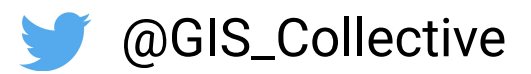

Sign up to get our newsletter on *[giscollective.com](https://giscollective.com/)* You can try out the platform here:

[new.opengreenmap.org](https://new.opengreenmap.org/browse)

[app.giscollective.com](https://app.giscollective.com/browse)

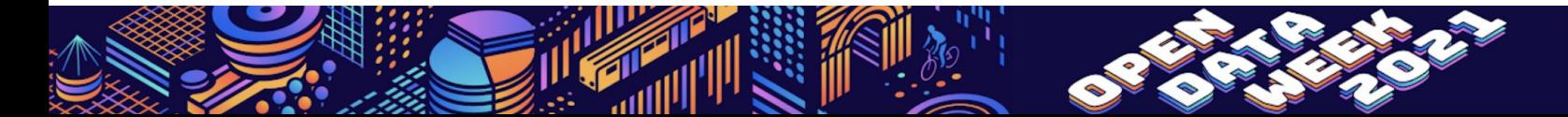

# $^{\circ}$

 $\bm{\Theta}$ 

**GREEN MAP** 

## **Our Road to Open**

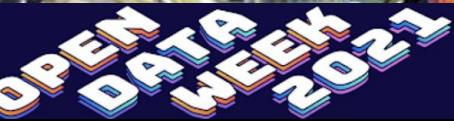

Powered By<br>**NYC** OpenData

## **Diverse users, all contributing locally towards a better planet Diverse strategies and requests to test platform flexibility**

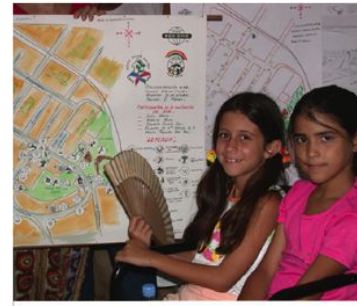

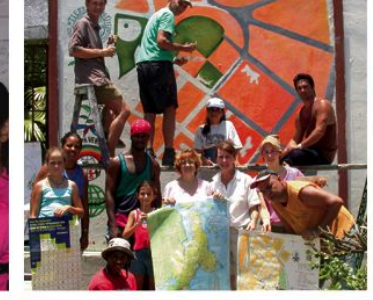

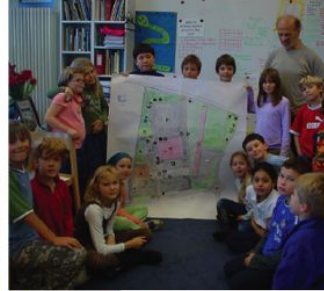

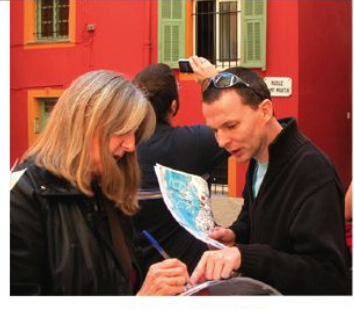

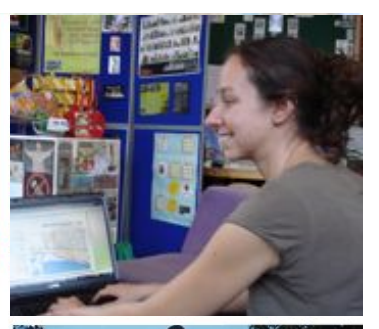

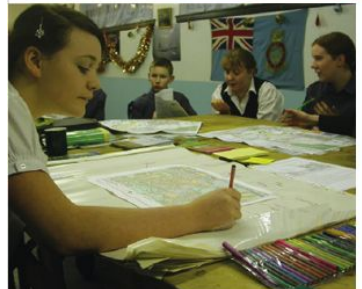

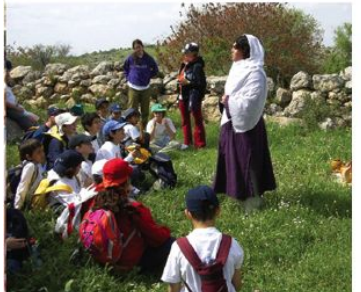

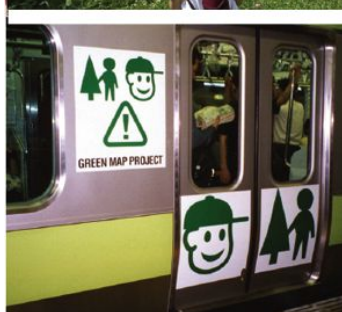

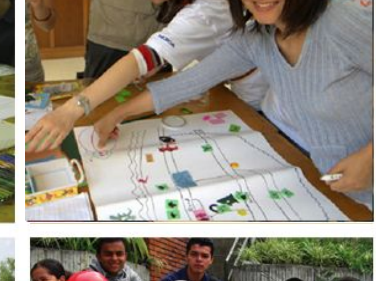

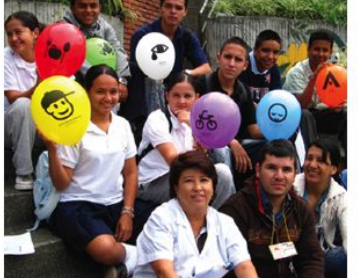

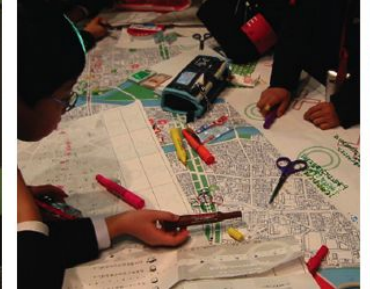

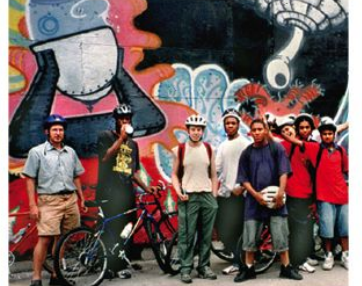

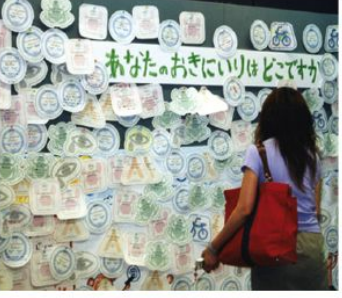

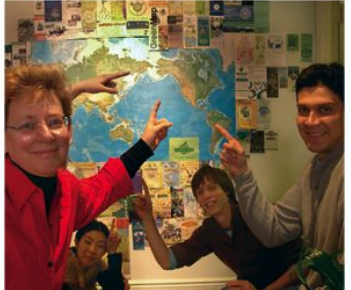

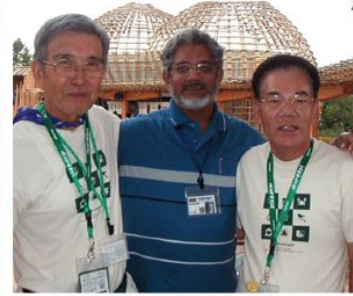

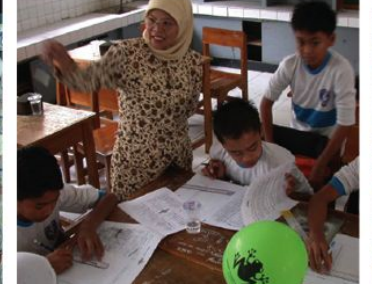

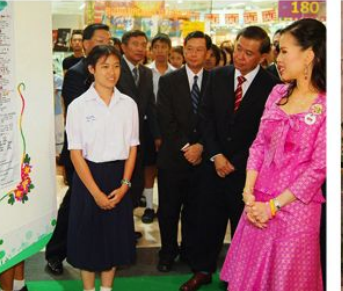

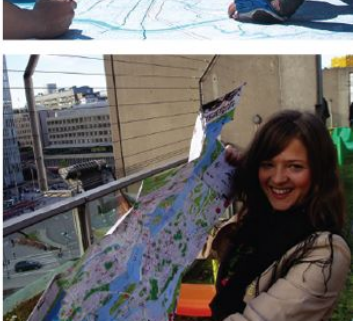

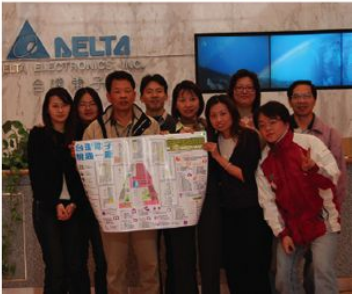

### **Green Map System Connects Projects & Shares Strategies • Collect, Assess & Share Outcomes • Create New Tools**

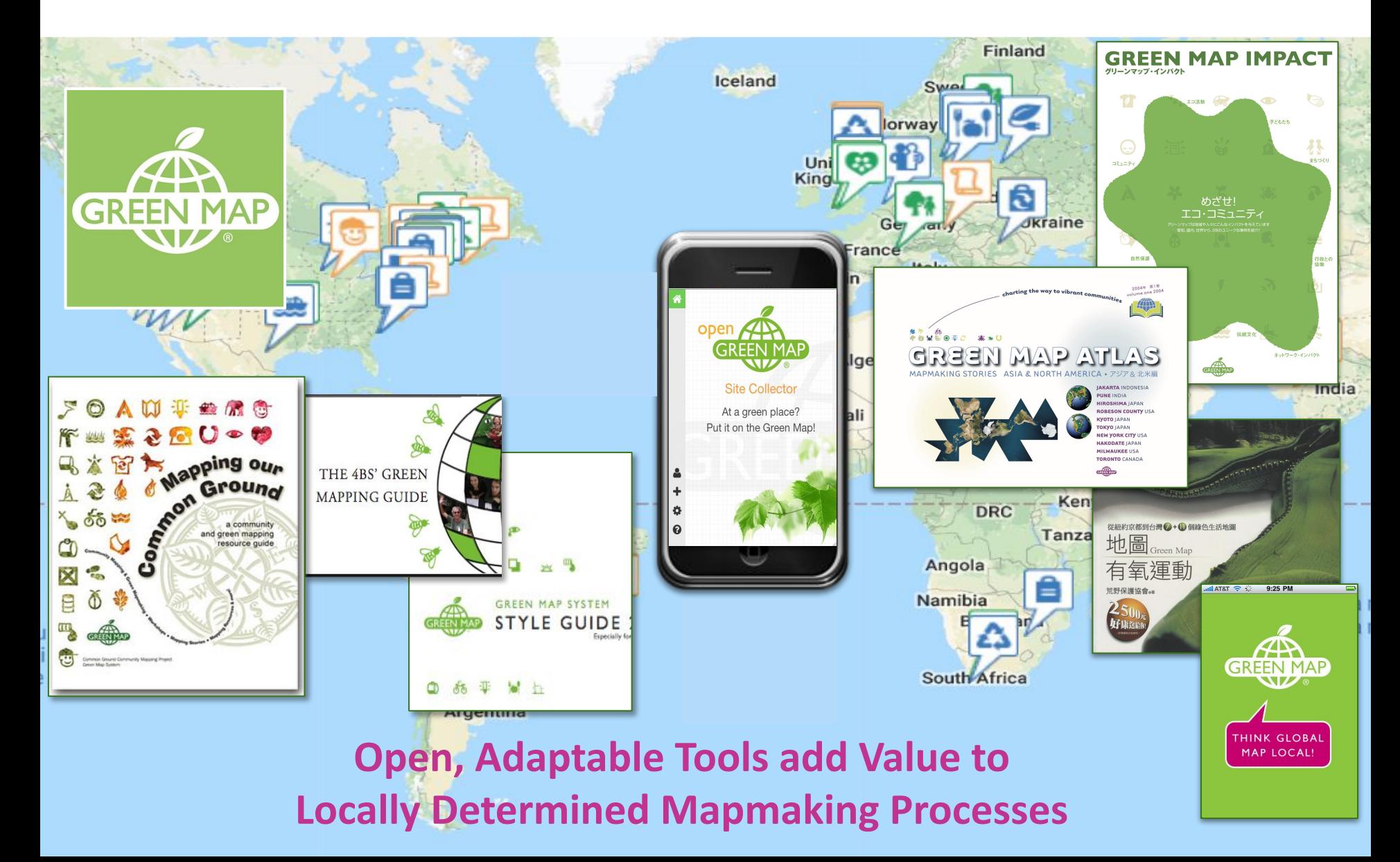

## **Green Map is built on Universals:**

- **Maps are trustable & usable by all**
- **Maps change our perspective**
- **Icons identify, promote & link green places**

**Green Map Icon Font (1996)**

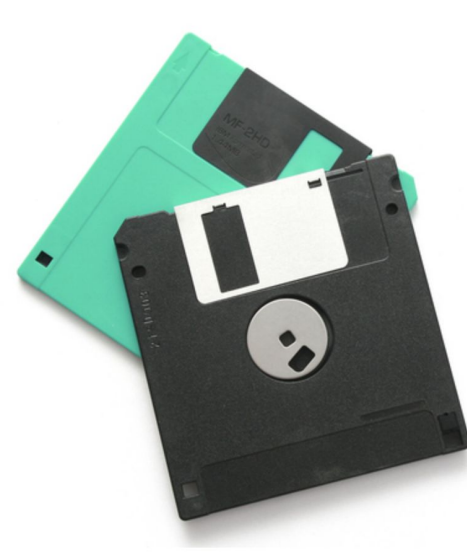

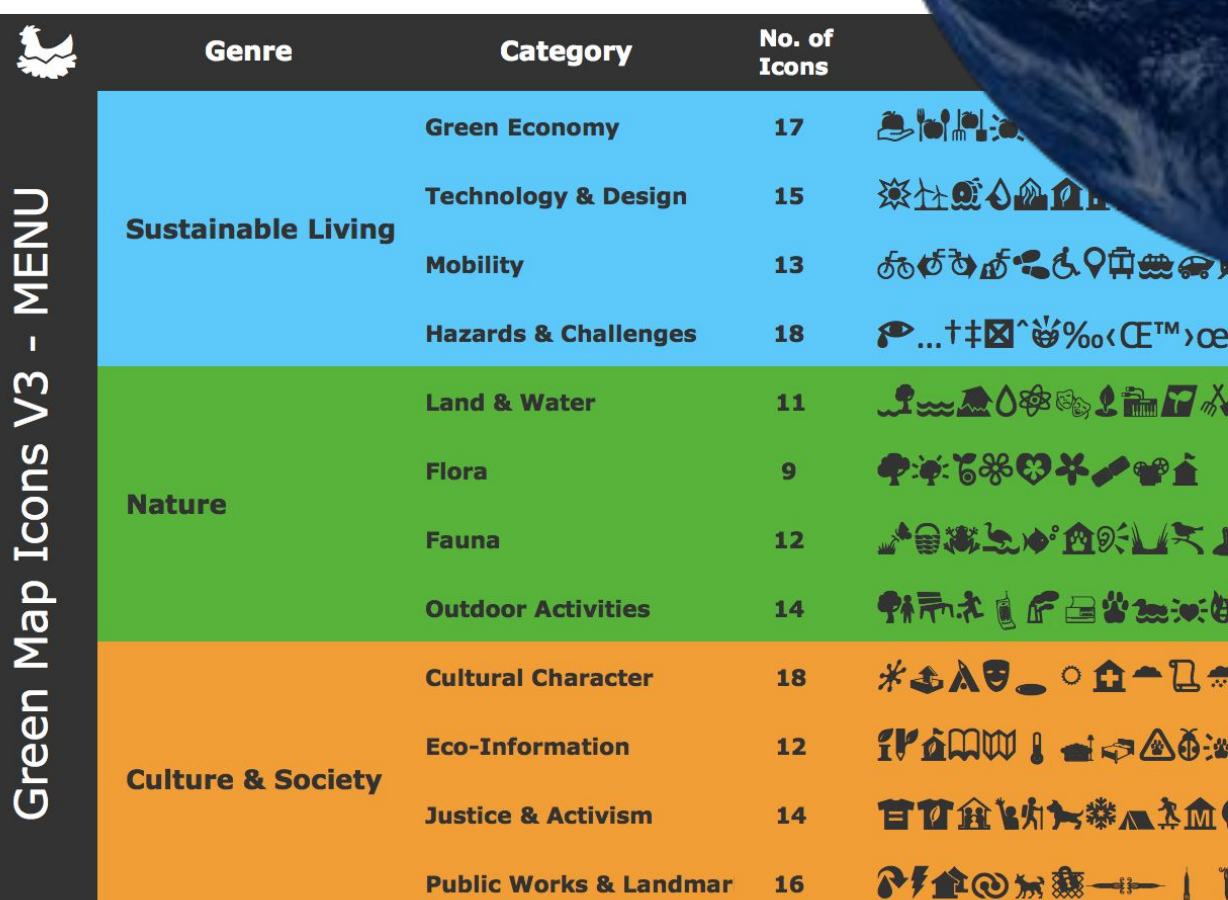

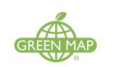

**Green Map<sup>®</sup> Icons** Version 3

· Sustainable Living · Nature · Culture & Society This set of 170 collaboratively designed icons identifies, promotes and links thousands of sustainability sites on hundreds of locally created Green Maps and projects. Translated posters, participatory resources and more at @ GreenMap.org/icons

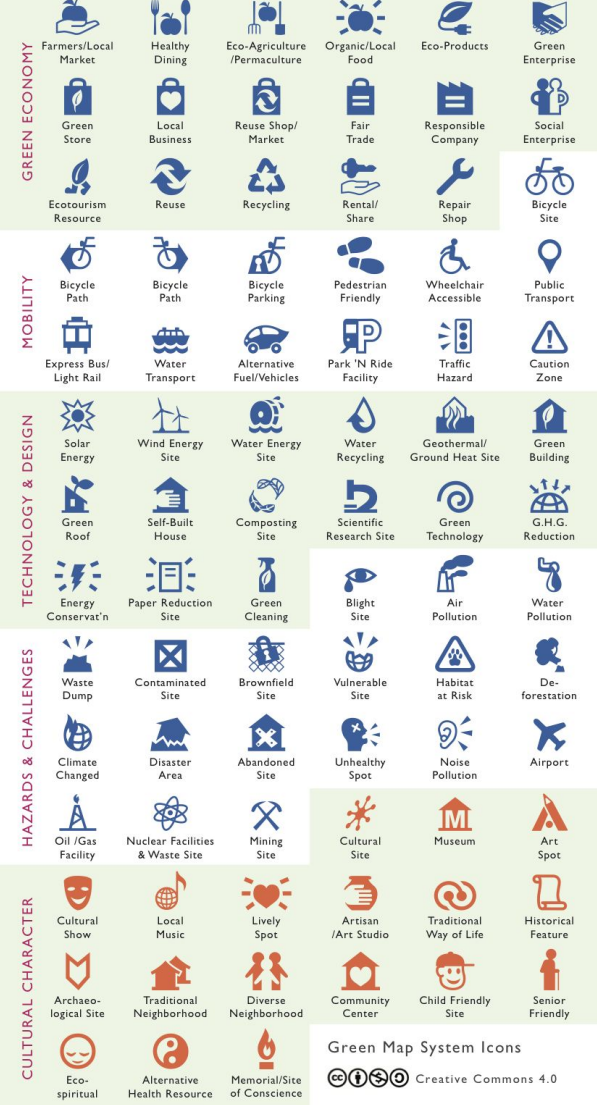

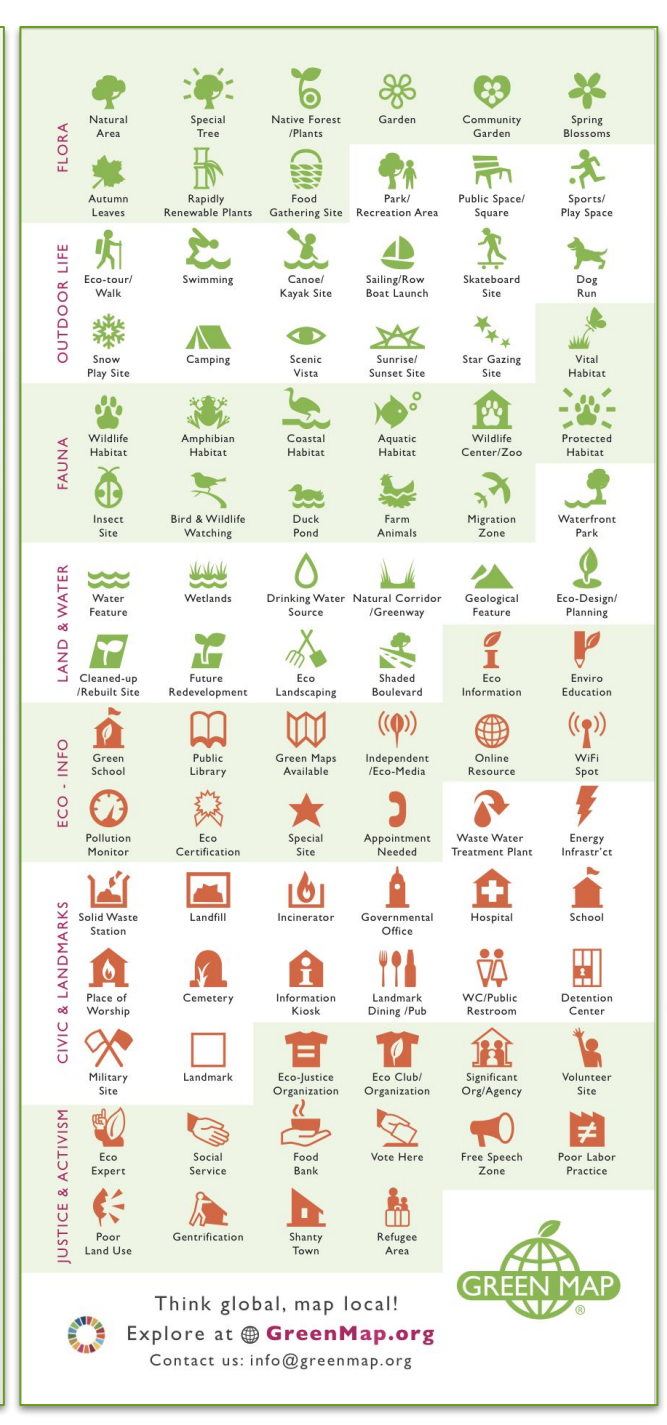

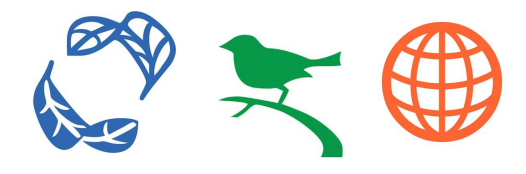

**GreenMap.org/icons**

- **● Green Living**
- **● Nature**
- **● Culture & Society**

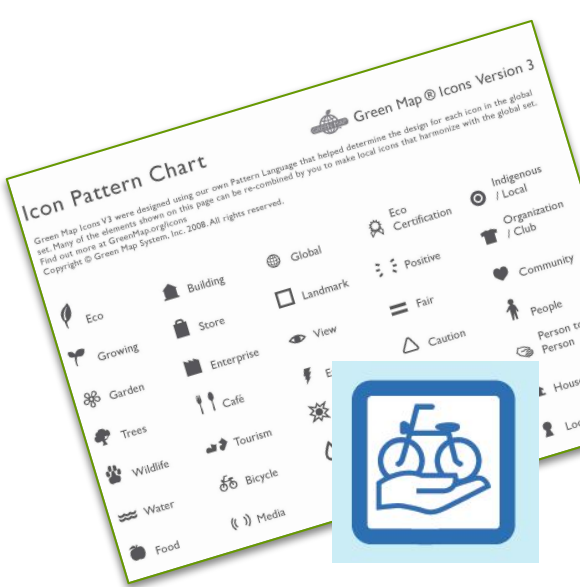

## **GreenMap.org is stories-based**

**Show All** 

Culture **Energy and Climate**  Food

**Getting Around Green Living**  Nature Rural

**Social Justice** Tourism

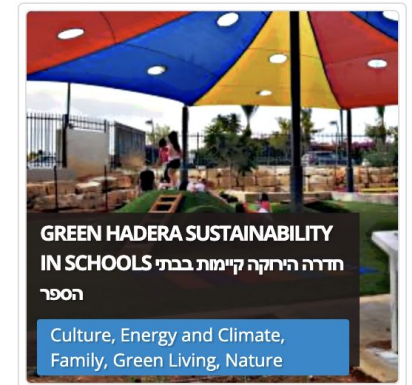

Civic

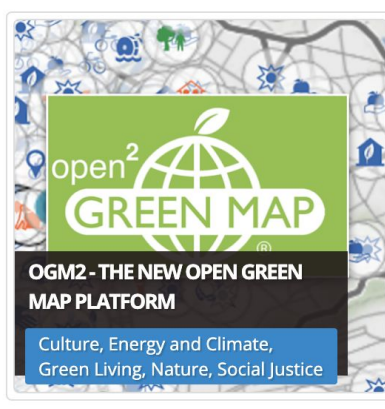

Family

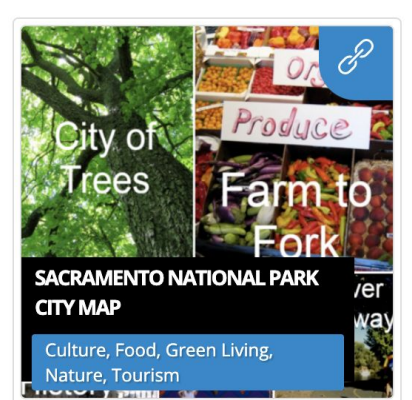

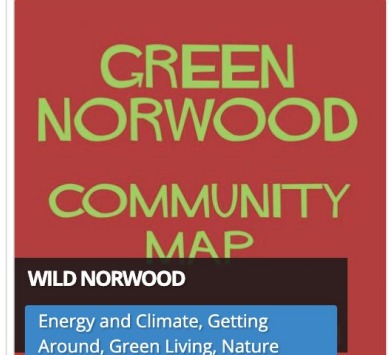

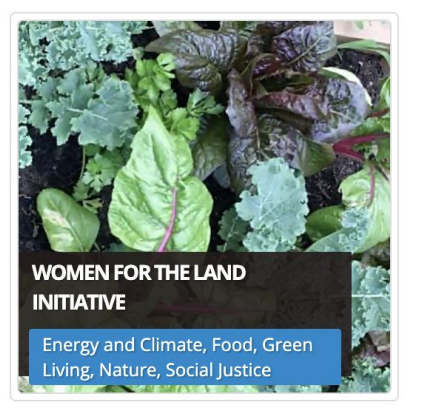

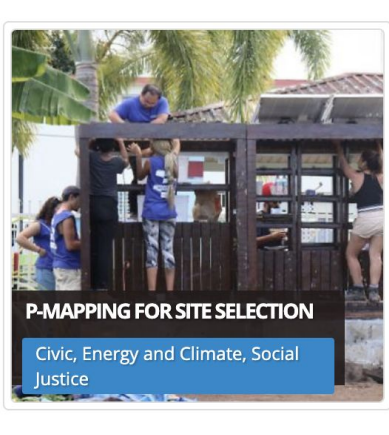

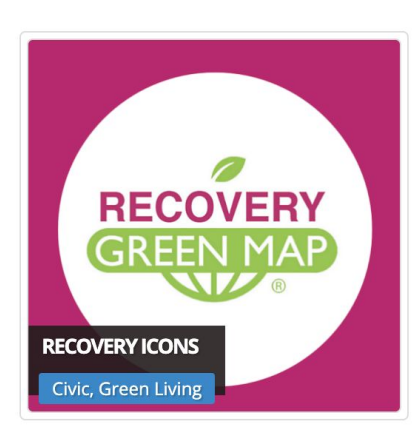

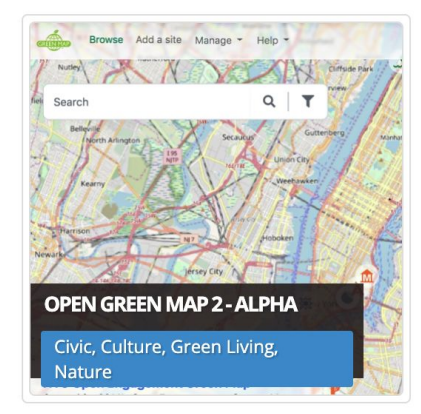

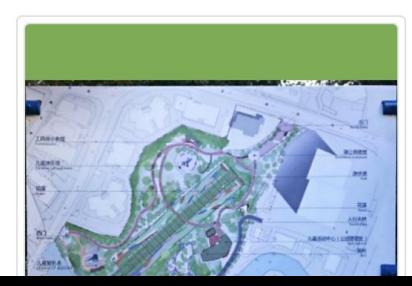

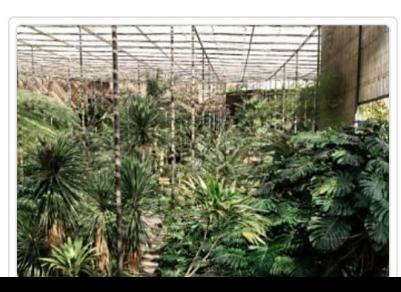

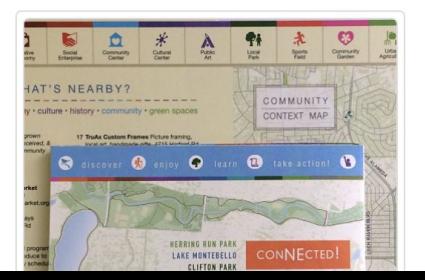

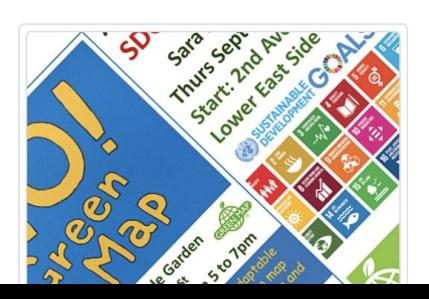

### **Hundreds of print & interactive maps**

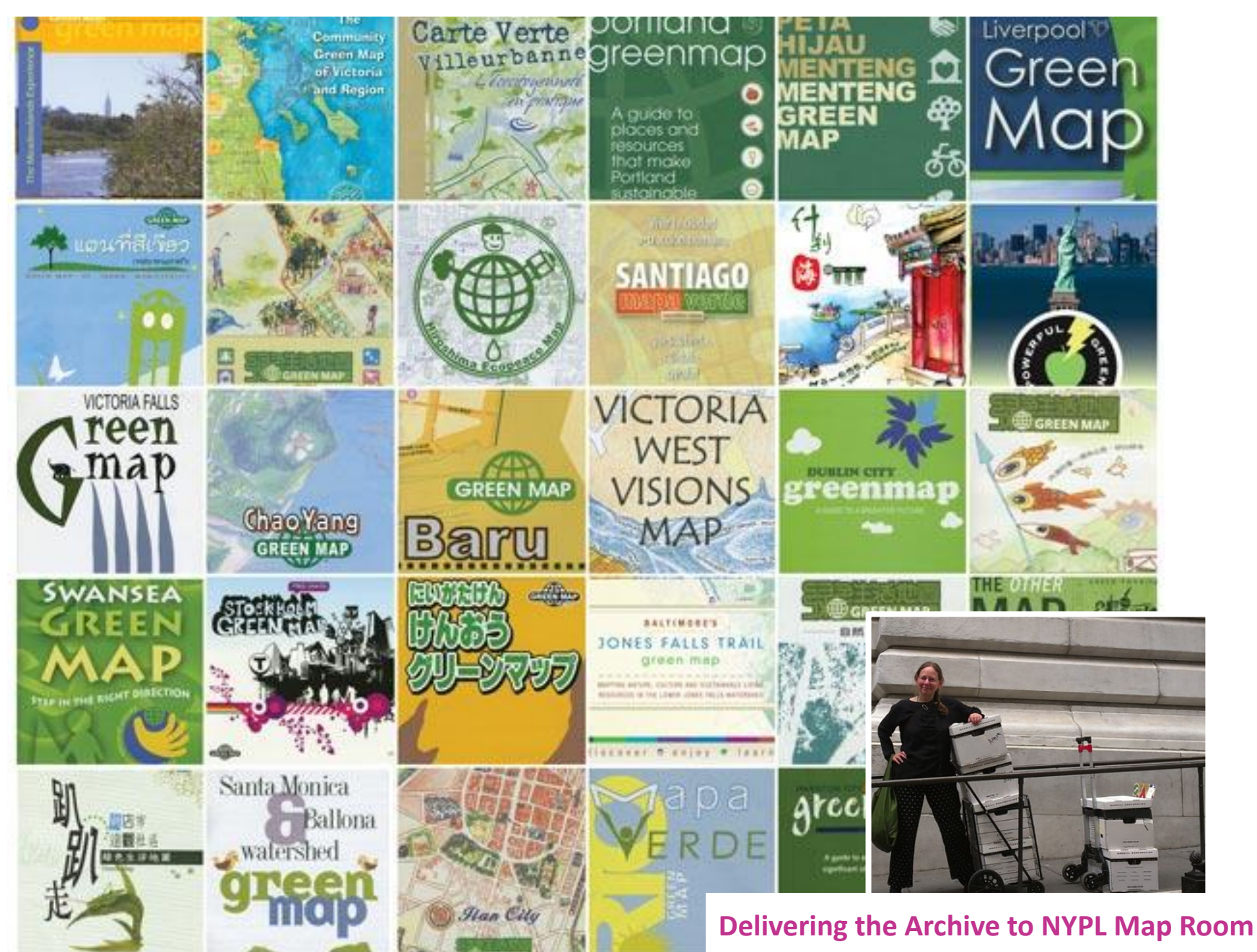

**2009:** Our first platform was **'open'** in that it was open to public site suggestions and viewpoints

- **more than 500 maps** made in **40 countries**
	- all data moved to OGM2

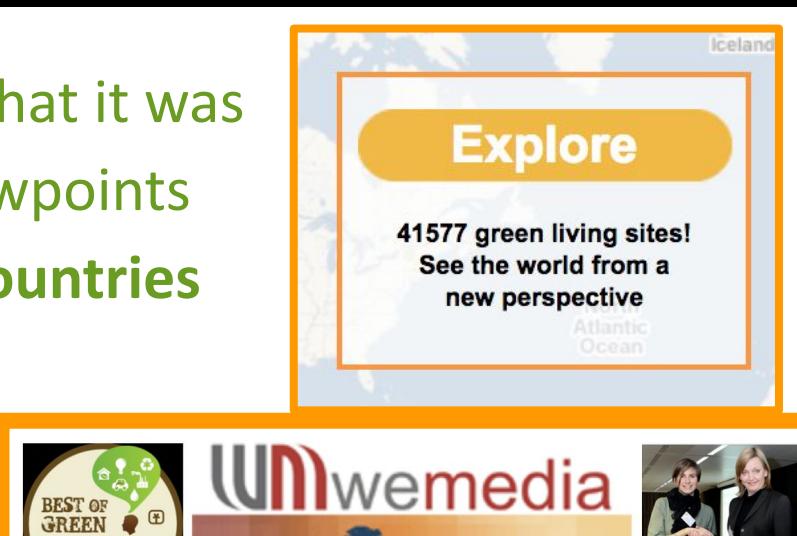

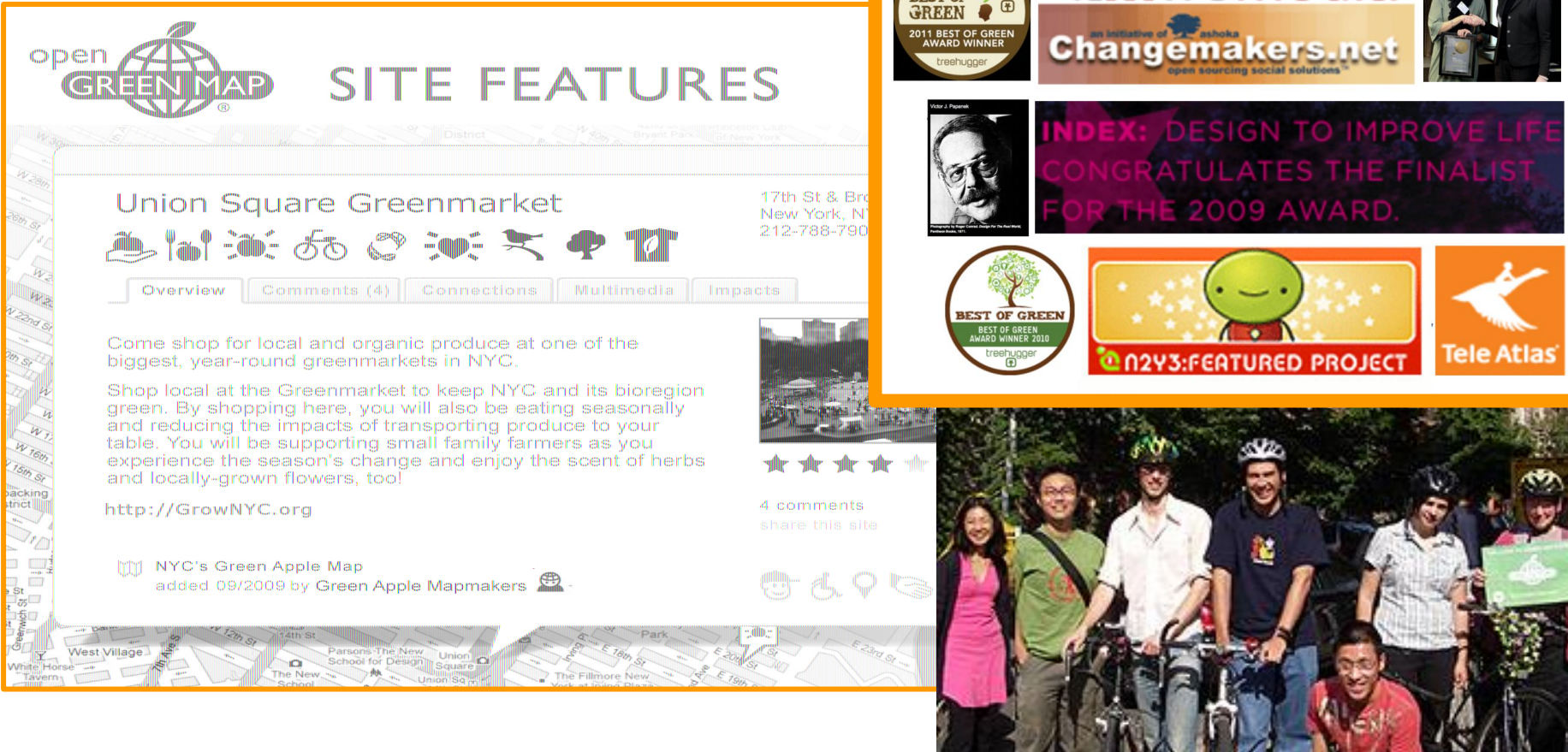

# $( )$ OPEN KNOWLEDGE [ë§tî√ðŀ

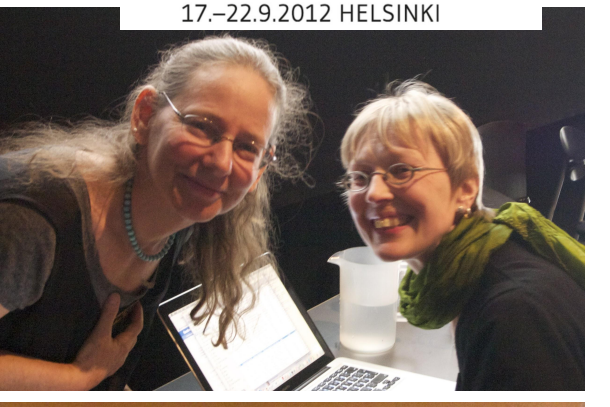

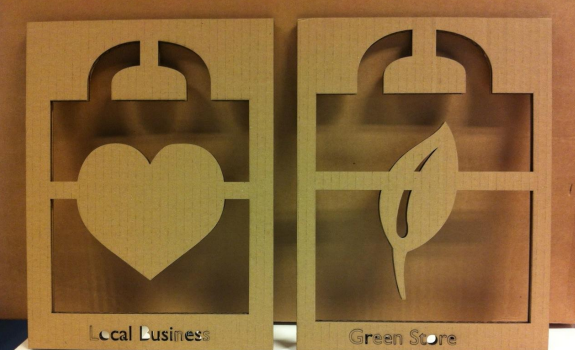

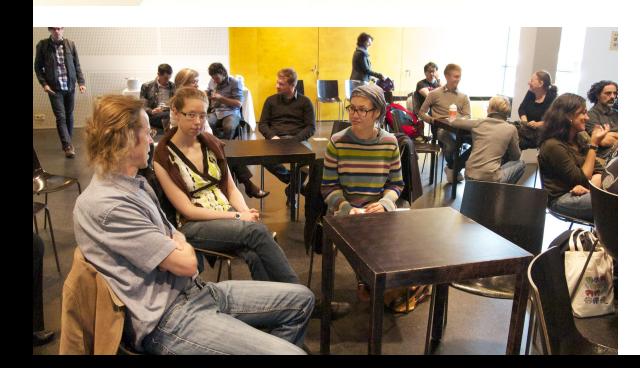

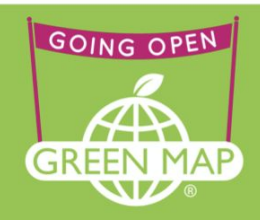

At Green Map System, we are starting down a new road....

Since 1995, Green Map has been a participatory initiative. We have co-created icons, engagement tools and mapmaking infrastructure utilized by hundreds of mapmakers in 65 countries. Open Green Map, our interactive platform, provides an intuitive resource with every site open to public commentary. Now, we are taking the next step to truly "going open". Please take the journey with us as we open our data and much more to support a sustainable future.

### Milestones on Green Map's Road to Open

#### Secure Support

Revise existing business plan and fee structure.

Secure financial support to update our website and develop APIs.

Extend our tech support network.

Explore and update open terms of service for Green Mapmakers, content contributors, partners and website users.

Legal Framework

Develop an Open Advisory group with outside experts, legal help, our network and our board.

Enable Mapmakers to open each of their Open Green Maps.

Technology

Open Green Map platform interoperability leading towards API.

Update Green Map Icons and promote sharability.

Engage existing and potential Green Mapmakers in our Open Initiative.

Communications

Update tool kits, FAQs and related mapmaking resources.

Public and media outreach.

Extend partnerships, platforms and applications.

Continuity

Create a method for tracking our open outcomes.

Assess and refine all aspects.

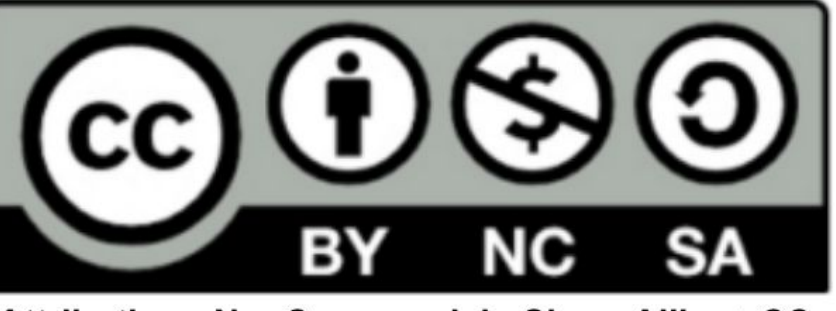

Attribution - NonCommercial - Share Alike + CC

Commercial with reciprocity  $+$ 

**Green Map is not a Start Up -- we are a "Start Open" Climate: prioritize, promote the positive, create wellbeing Partnerships: extend the mapping & the making, sustainably Synergy: Get the network together to explore Open's potential Contribute and connect: locally and globally Evolve!** 

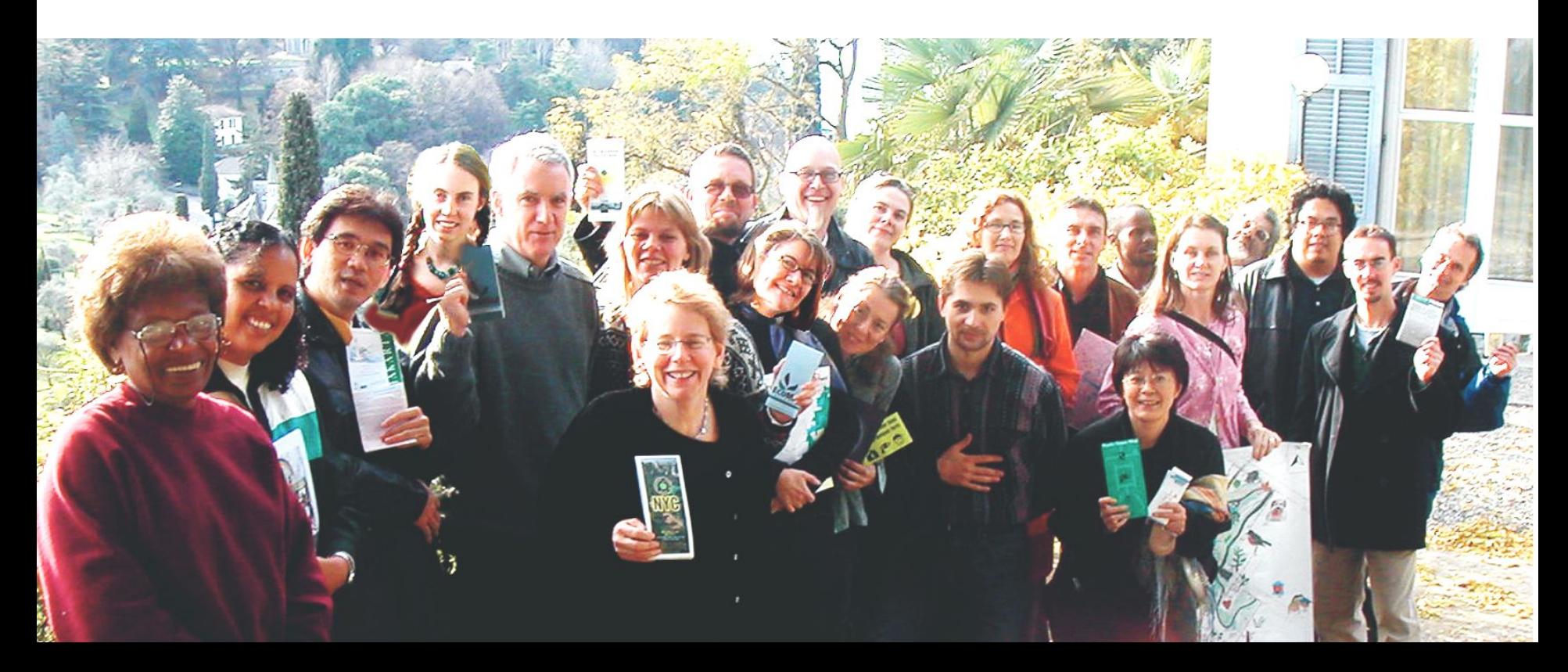

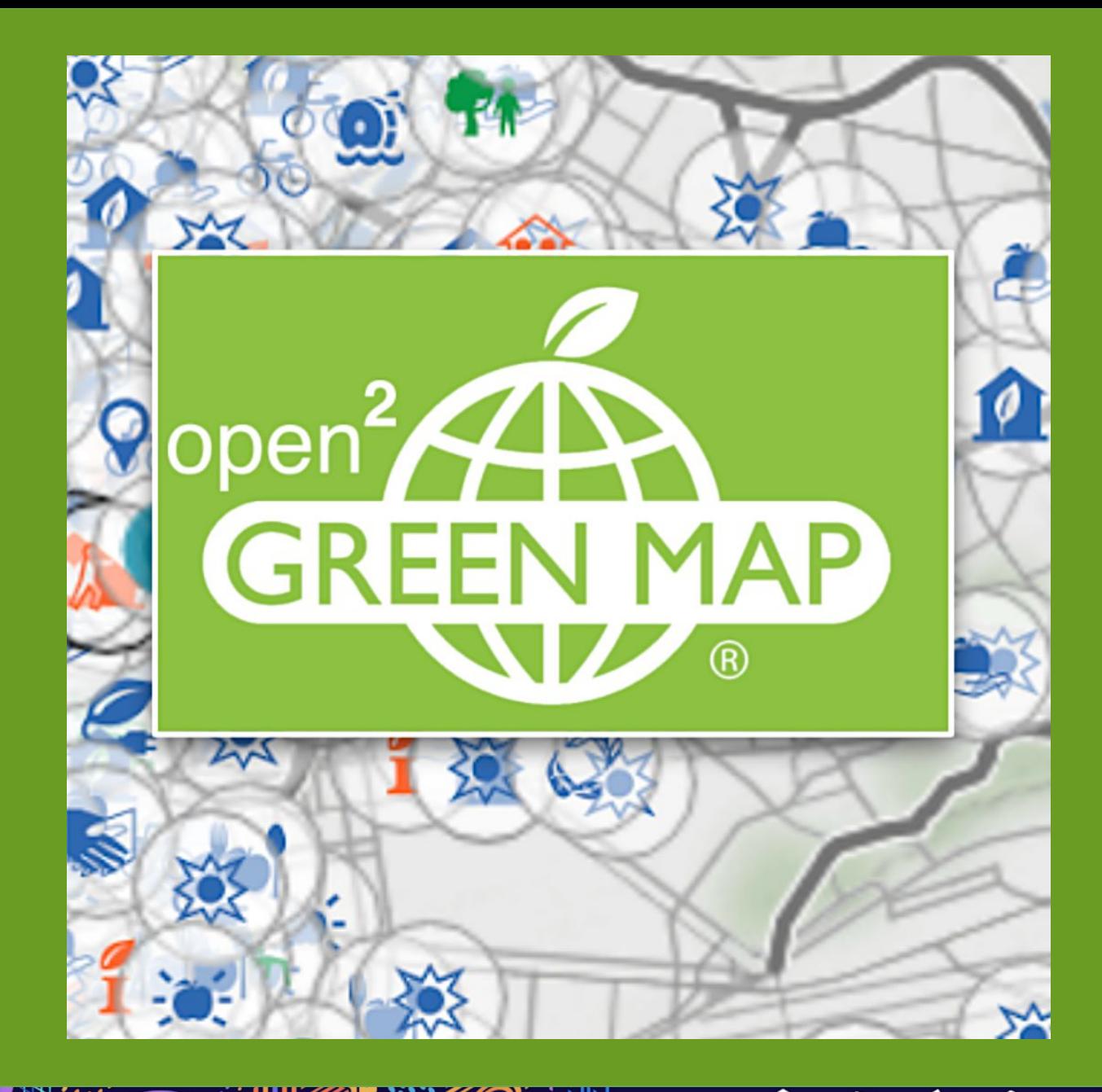

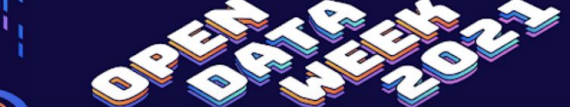

Powered By **NYC** OpenData

### **new.opengreenmap.org**

**Make one or several maps**

- **Sites can be shared on multiple maps**
- **Sites can have multiple images and sounds**
- **Green Map Icons and custom icon sets can be mixed on your Green Map**
- **4 level Team management**
- **export import embed**

**Open Street Map (with Stamen's Toner and Terrain). Add your base map, too**

**Yes, it's open source and free for non-commercial use**

### **Webapp for all devices**

### **Maps**

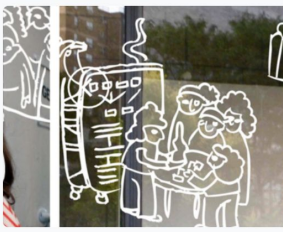

**Creative Community Cases LES** Parsons DESIS (Design for Social Innovation and Sustainability) Lab is a research laboratory created in 2009 at The New School in New York City. DESIS Lab works at the intersection of strategic and se...

#### **Icons**

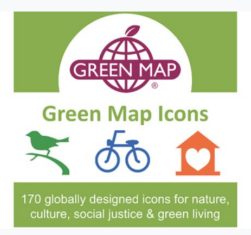

#### **Green Map Icons**

Welcome! Green Map Icons, version 3 are available for mapping and more - all to help you and your community thrive and become a healthier and more sustainable place! Now available under the Creative C...

#### **Sites**

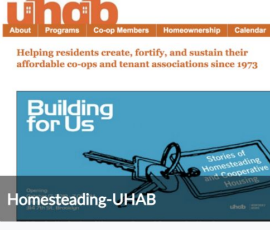

#### 自全自

Sweat equity Homesteading- Work on housing find one particular case in the LES: we should contact Margarita Lopez (case study) Look also: Housing co-ops in existence - Identify buildings (city

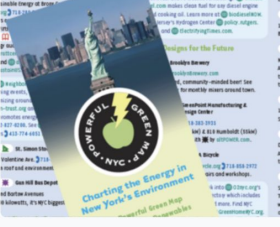

**NYC Energy** Featuring climate smart energy choices and energy efficiency projects all across NYC! We we were inspired to map energy in NYC by the Great Northeast Blackout of 2003, and published our first map on t...

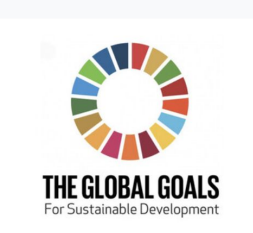

SDGs - the Sustainable Development Goals

Communitites

青斑得巡

As people get older together

incorporating mutual peoples housing

association (NORC program) - find one

particular case in the LES [ALSO UNDER

CARE] Henry Street Settlement's NORC

The United Nations has created 17 SDGs - the Sustainable Development Goals. See them below and use them on this platform to to chart the signs of progress toward the SDGs in your town.

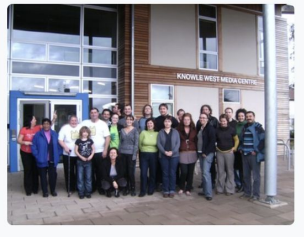

4BsHive Bristol: green map of Knowle West

GreenBristol mixes creativity with new media to produce events. performances, processes and products that engage a wide audience with local and global environmental issues. Statement of Purpose Green ...

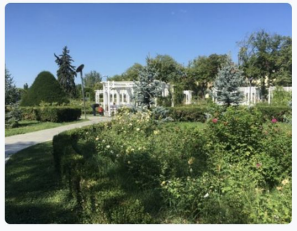

Harta Verde Timișoara Asociatia Harta Verde România is a non-profit, non-governmental organisation working to achieve a sustainable society through biodiversity conservation, promoting ecotourism, formal and non-formal edu...

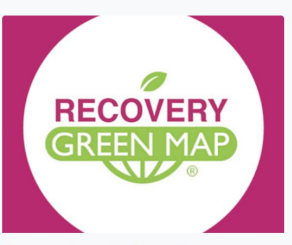

**Recovery Icons by Green Map** Recovery Icons, designed to be used as people start returning to public life in the Covid era, point out places where you can distance safely, enjoy nature nearby, support local business and help guid...

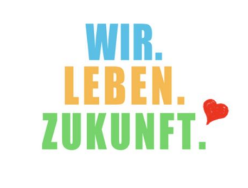

Refill Refill Icon

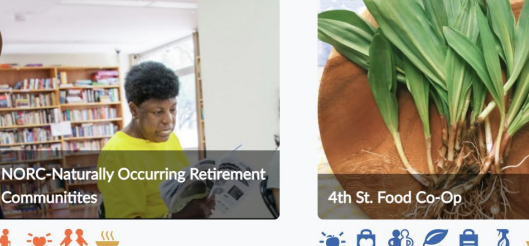

 $*662880$ ∢≘∢

A healthy mostly organic and local bulk dry goods/organic products shop. Anyone can shop here and the coop offer discounts to members (depends on

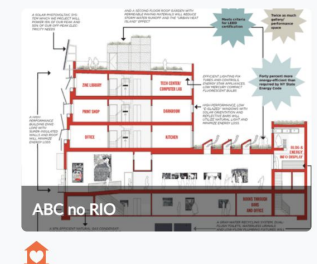

ABC No Rio is a collectively-run center for art and activism. We are known internationally as a venue for oppositional culture. ABC No Rio was founded in 1980 by artists committed to

### **Adding Icon sets - UN SDGs & our 2020 Recovery Icons**

**Browse** Contribute  $\blacktriangledown$ Manage  $\blacktriangledown$  Help

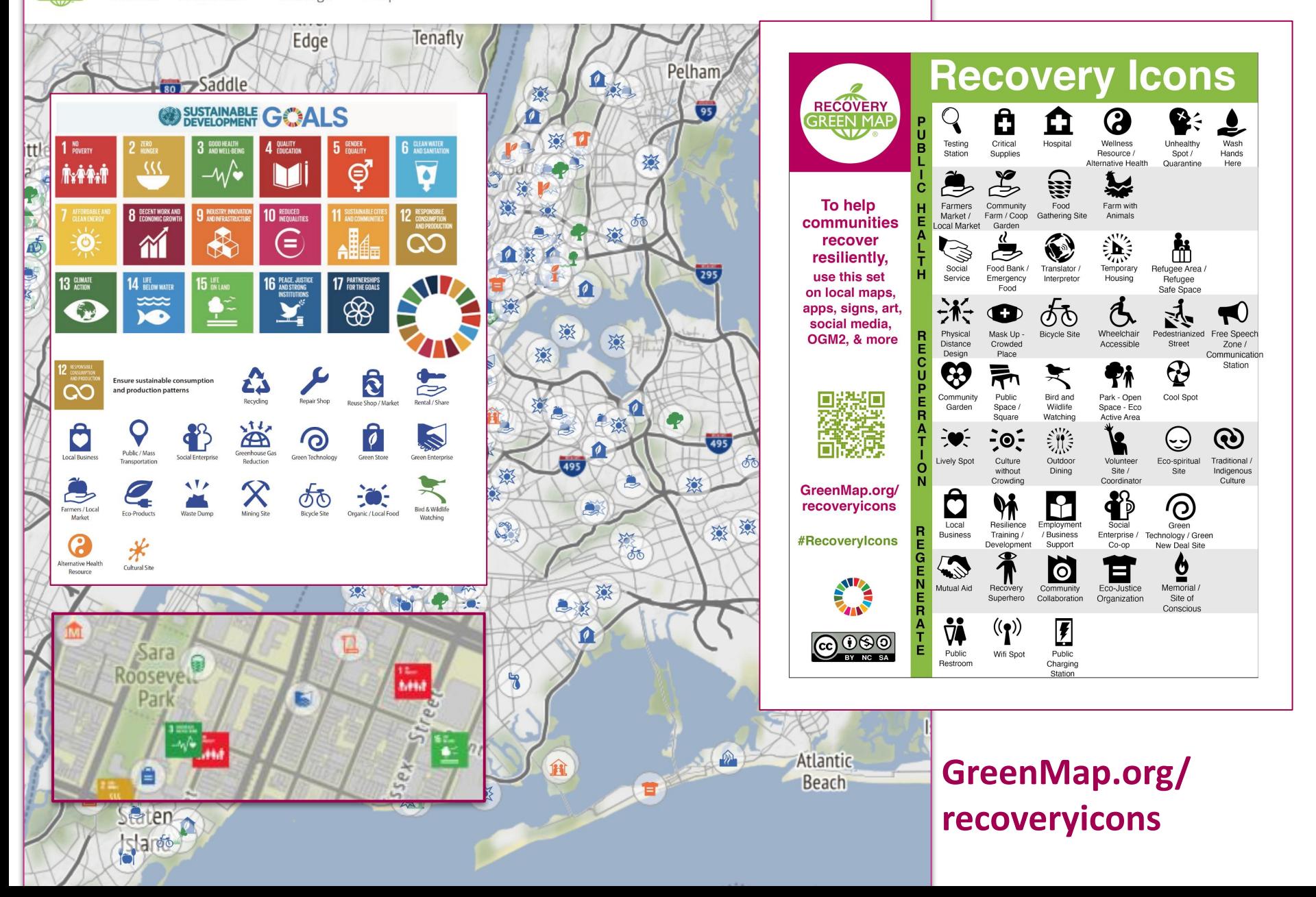

## Uses: Map + **Data collection Planning and advocacy Engagement in sustainability,** place-based learning, etc **Technology mastery Researching best practices Story-sharing Sites poster (Snagit) Quick insights (campaigns)**

#### Campaigns

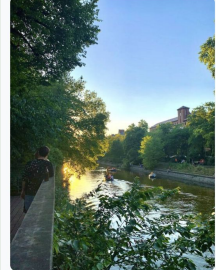

**Mapping Berlin Soundscapes** 

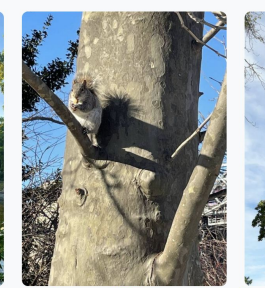

Tree Love on NYC's Lower East llots de fraicheur à Mons Side

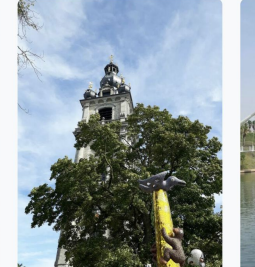

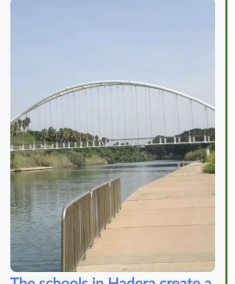

**ICO** 

The schools in Hadera create a בתי הספר בחדרה green map יוצרים מפה ירוקה

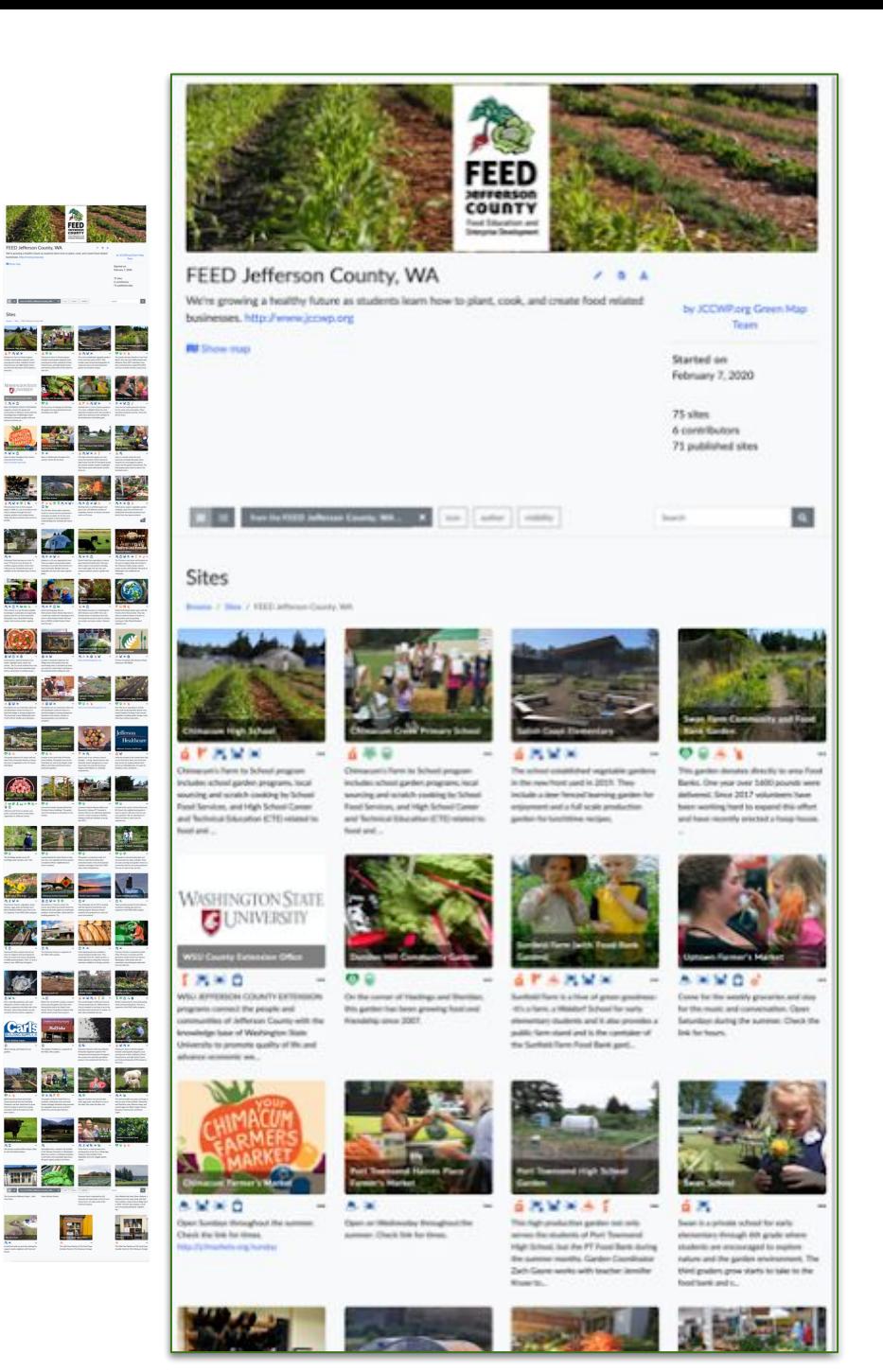

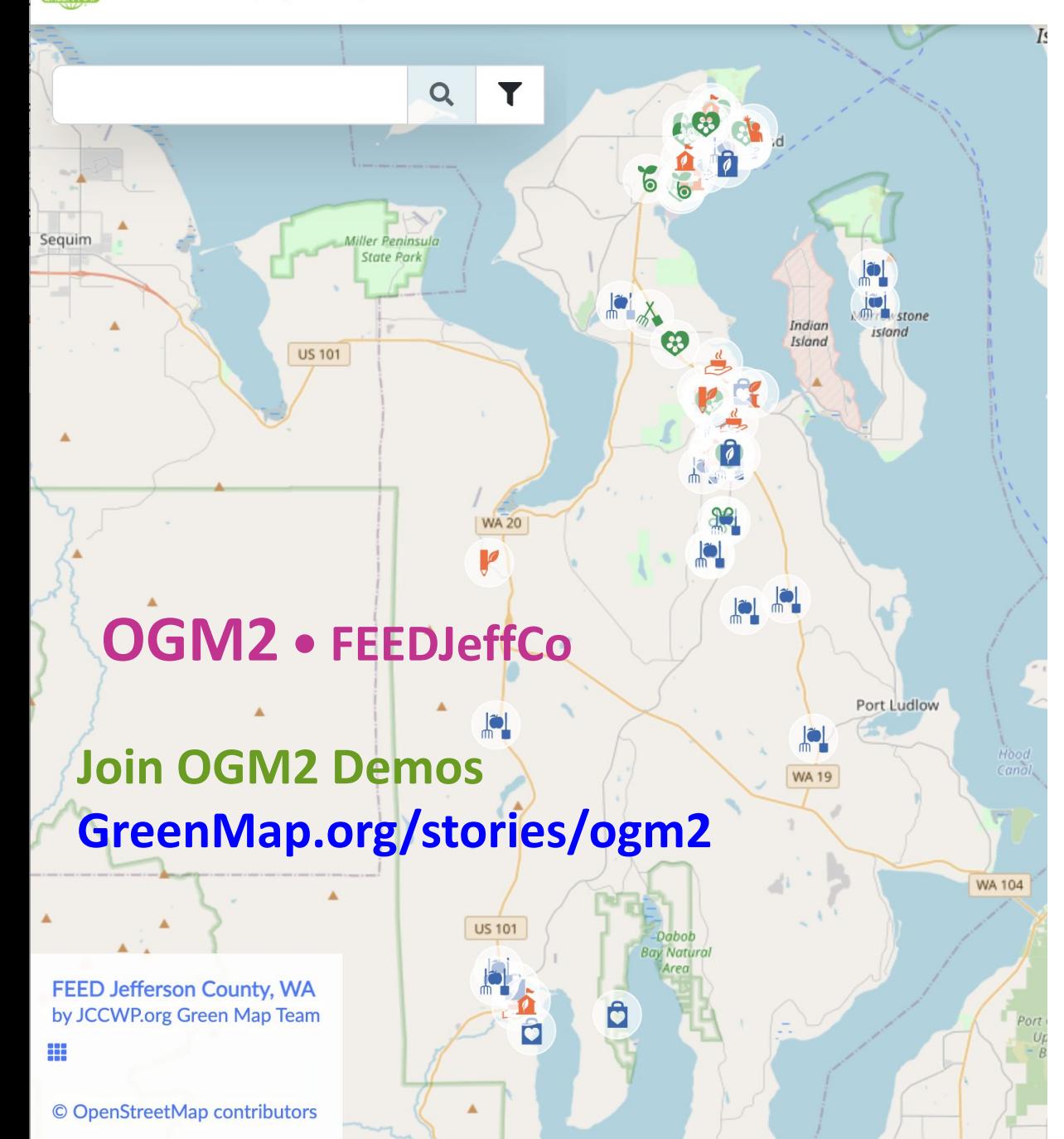

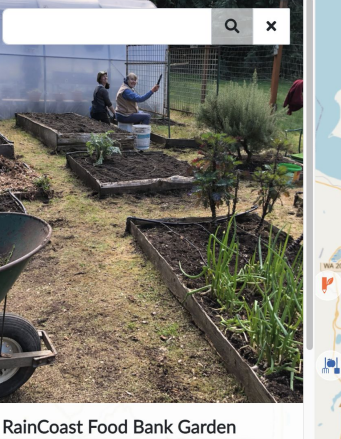

**n** Show more

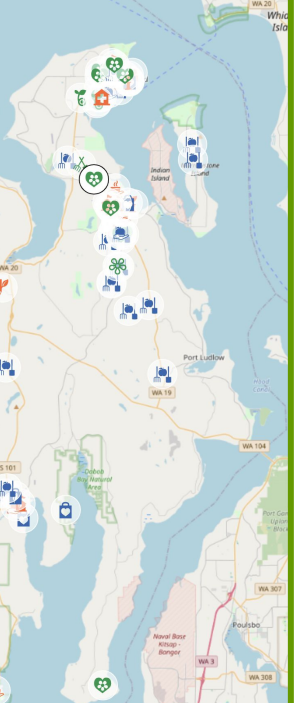

Center graciously lets the Food Bank Gardeners use their raised beds to grow food for people in need. Every spring, volunteers fluff up the beds and make them ready for planting.

RainCoast Farms Event and Garden

· Size: 1000 sq.ft.

 $\mathfrak{B} \leq k$ 

• Gardening Style: Raised Beds and

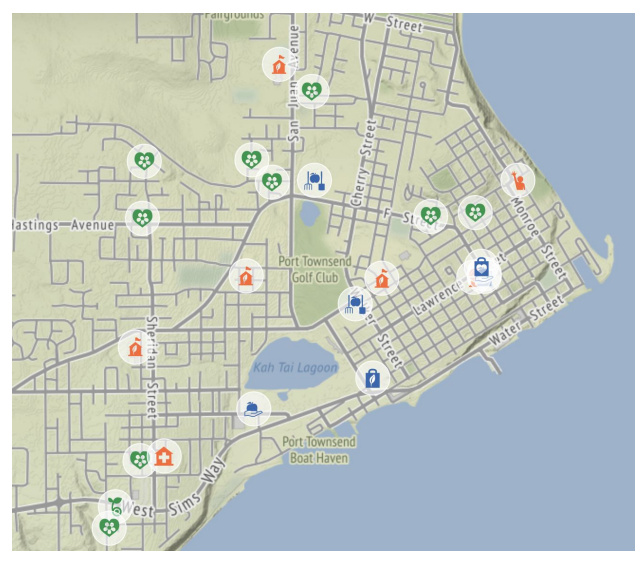

## Next Speaker: Mary Hunt

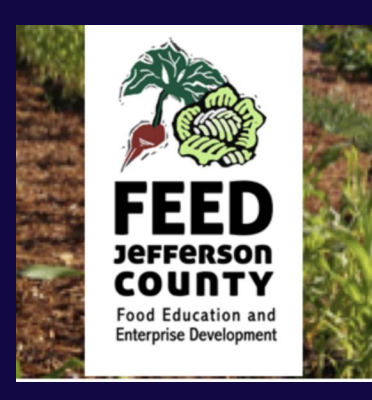

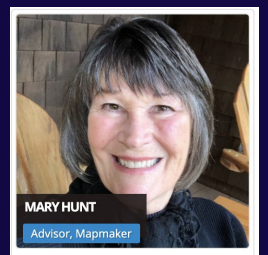

Mary is the Map Maven for FEEDJeffco, a Farm-to-Fork School program overseen by the Jefferson County Community Wellness Project in Port Townsend, WA.  $O<sub>6</sub>$ 

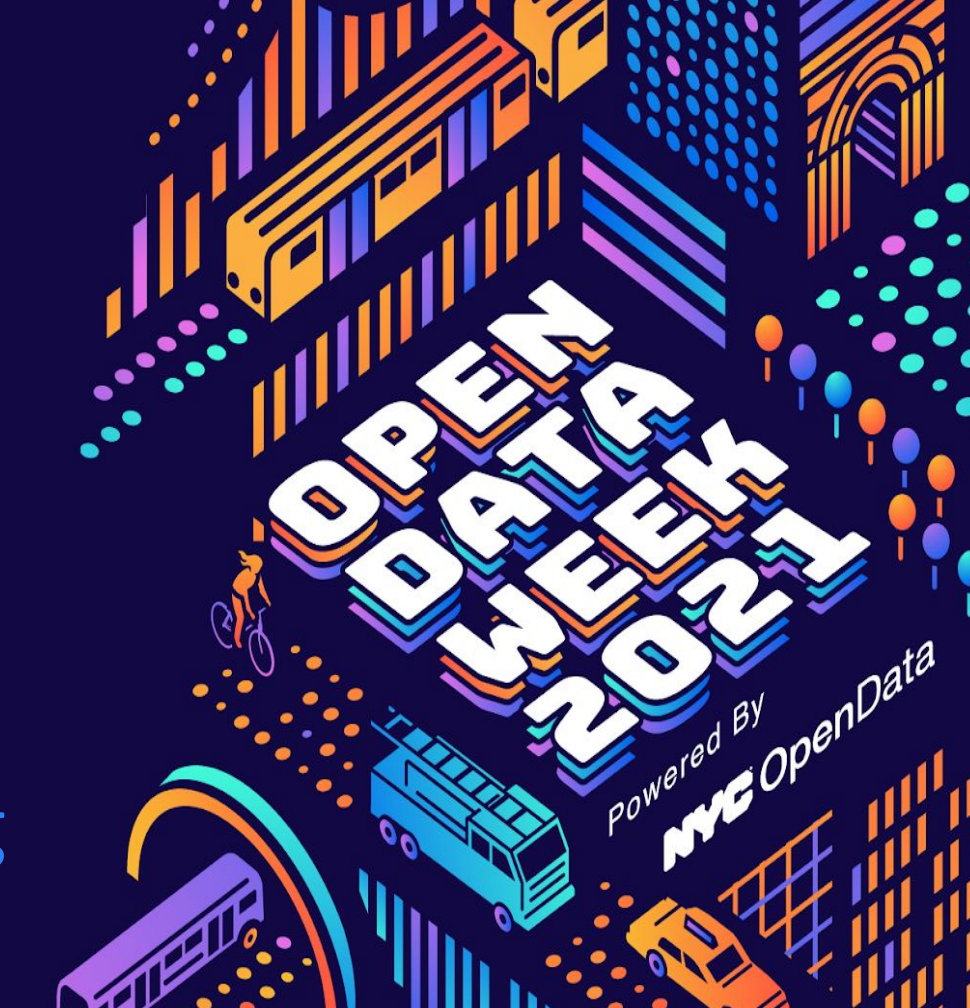

## new.opengreenmap.org